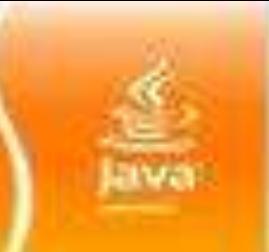

**Decision making & Looping**

**Chapter 4**

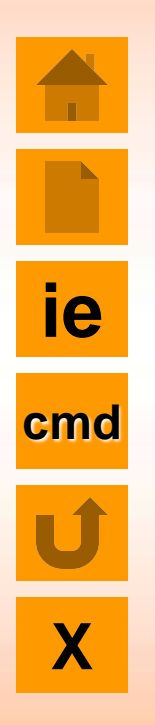

- **P** Introduction
- $\blacksquare$  The while statement
- $\blacksquare$  The do Statement
- $\blacksquare$  The for statement
- The jump in Loop